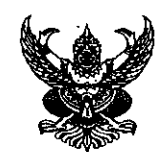

 $\ddot{\phantom{a}}$ 

 $\overline{10}$ 

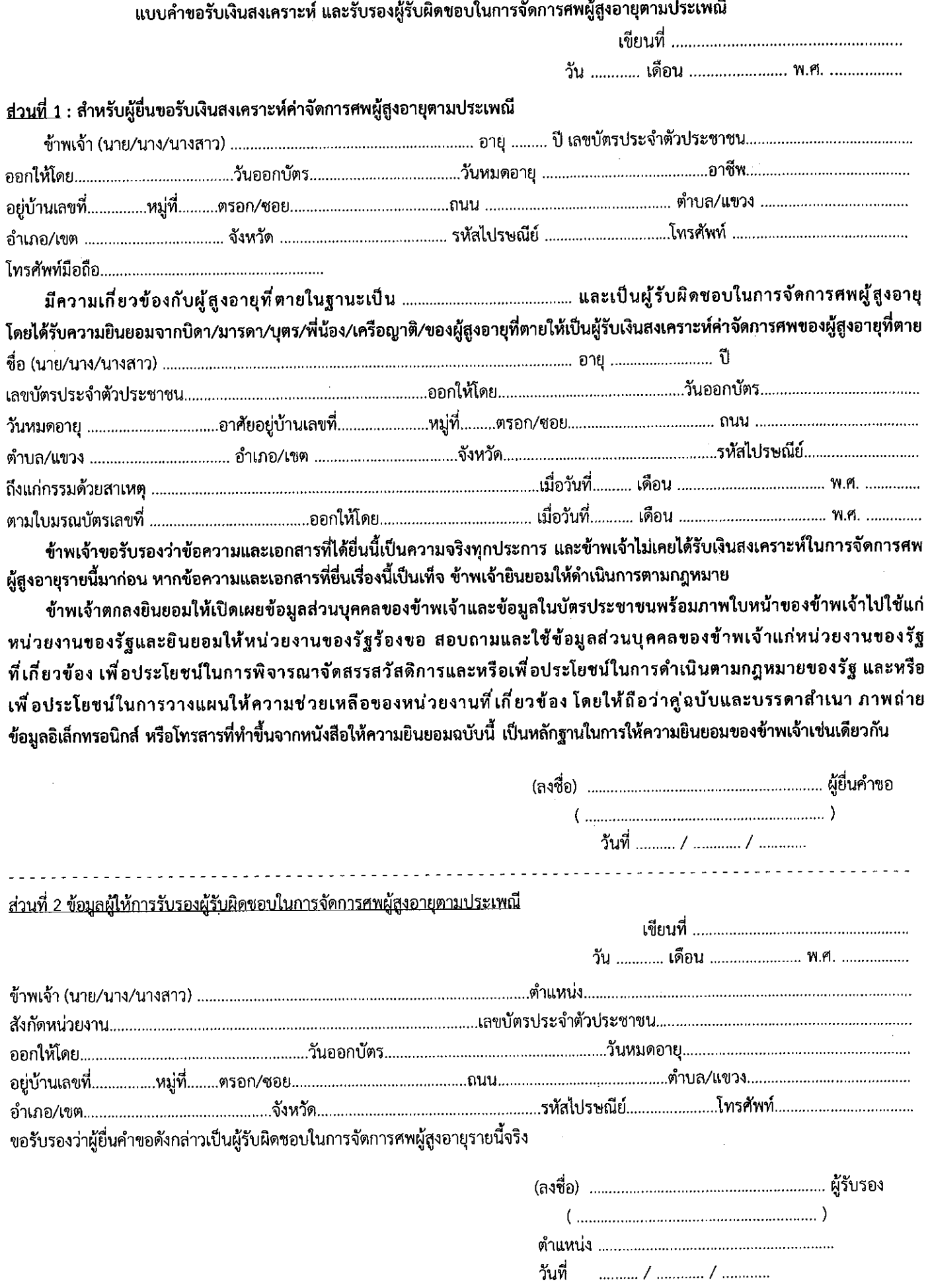

(ข้อมูลชี้แจงด้านหลัง)

## คำที่้แจง

1. ผู้ยื่นคำขอรับเงินสงเคราะห์ค่าจัดการศพผู้สูงอายุ หมายถึง ผู้ที่รับผิดชอบในการจัดการศพผู้สูงอายุตามประเพณี ซึ่งได้แก่ บิดา มารดา สามี ภรรยา บุตร ญาติพี่น้องของผู้สูงอายุ ที่เสียชีวิต รวมทั้งมูลนิธิ สมาคม วัด มัสยิด โบสถ์

2. ผู้ให้คำรับรองผู้รับผิดชอบในการจัดการศพผู้สูงอายุตามประเพณี หมายถึง ผู้อำนวยการเขต หรือนายอำเภอ หรือกำนัน หรือผู้ใหญ่บ้าน หรือ นายกเทศมนตรี หรือนายกองค์การบริหารส่วนตำบล หรือนายกเมืองพัทยา หรือประธานชุมชน หรือผู้อำนวยศูนย์พัฒนาการจัดสวัสดิการสังคมผู้สูงอายุ ผู้ปกครองสถานสงเคราะห์ ผู้ปกครองสถานดูแล ผู้อำนวยการสถานคุ้มครอง หรือผู้ปกครองสถานใด ๆ ของรัฐหรือองค์กรปกครองส่วนท้องถิ่น

3. คุณสมบัติผู้สูงอายุ

(1) มีอายเกินหกสิบปีบริบูรณ์ขึ้นไป

(2) มีสัญชาติไทย

(3) ผู้สูงอายุที่มีบัตรสวัสดิการแห่งรัฐ เว้นแต่ผู้สูงอายุที่มีคุณสมบัติตามเกณฑ์บัตรสวัสดิการแห่ง เฐ แต่ยังไม่มีบัตรสวัสดิการแห่งรัฐหรือยังไม่ได้ ลงทะเบียน ให้ผู้อำนวยการเขต หรือนายอำเภอ หรือกำนัน หรือผู้ใหญ่บ้าน หรือนายกเทศมนตรี หรือนายกองค์การบริหารส่วนตำบล หรือนายกเมืองพัทยา หรือประธานชุมชน เป็นผู้รับรอง

4. หลักฐานการยื่นคำขอ

(1) ใบมรณบัตรของผู้สูงอายุ

(2) บัตรสวัสดิการแห่งรัฐของผู้สูงอายุ

(3) บัตรประจำตัวประชาชน หรือบัตรอื่นที่ออกโดยหน่วยงานของรัฐที่มีรูปถ่ายและเลขประจำตัวประชาชนของผู้ยื่นคำขอ กรณีการจัดการศพตามประเพณีโดยมูลนิธิ สมาคม วัด มัสยิด โบสถ์ ให้แนบหนังสือแสดงการจดทะเบียน หรืออนุญาตให้สร้าง

จัดตั้ง หรือดำเนินงานมูลนิธิ สมาคม วัด มัสยิด โบสถ์ด้วย

(4) สมุดบัญชีหรือเลขที่บัญชีธนาคารของผู้ยื่นคำขอ เว้นแต่ประสงค์จะขอรับเงินสดให้ดำเนินการตามระเบียบของทางราชการ

(5) หนังสือรับรองเป็นผู้รับผิดชอบในการจัดการศพตามประเพณี

5. การยื่นคำขอ ยื่นภายใน 6 เดือนนับตั้งแต่วันออกใบมรณบัตร โดยยื่นคำขอในท้องที่ที่ผู้สูงอายุมีชื่ออยู่ในทะเบียนบ้านหรือภูมิลำเนา ที่ถึงแก่ความตาย ในขณะถึงแก่ความตาย ดังต่อไปนี้

(1) ในกรุงเทพมหานคร ให้ยื่นคำขอที่สำนักงานเขต สังกัดกรุงเทพมหานคร

(2) ในจังหวัดอื่น ให้ยื่นคำขอต่อสำนักงานพัฒนาสังคมและความมั่นคงของมนุษย์จังหวัด หรือที่ว่าการอำเภอ หรือเมืองพัทยา หรือเทศบาล หรือองค์การบริหารส่วนตำบล

6. ผู้ยื่นคำขอและผู้รับรองต้องไม่เป็นบุคคลเดียวกัน

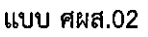

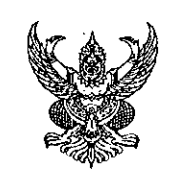

## แบบรับรองการมีคุณสมบัติตามเกณฑ์บัตรสวัสดิการแห่งรัฐ แต่ยังไม่มีบัตรสวัสดิการแห่งรัฐหรือยังไม่ได้ลงทะเบียนบัตรสวัสดิการแห่งรัฐ

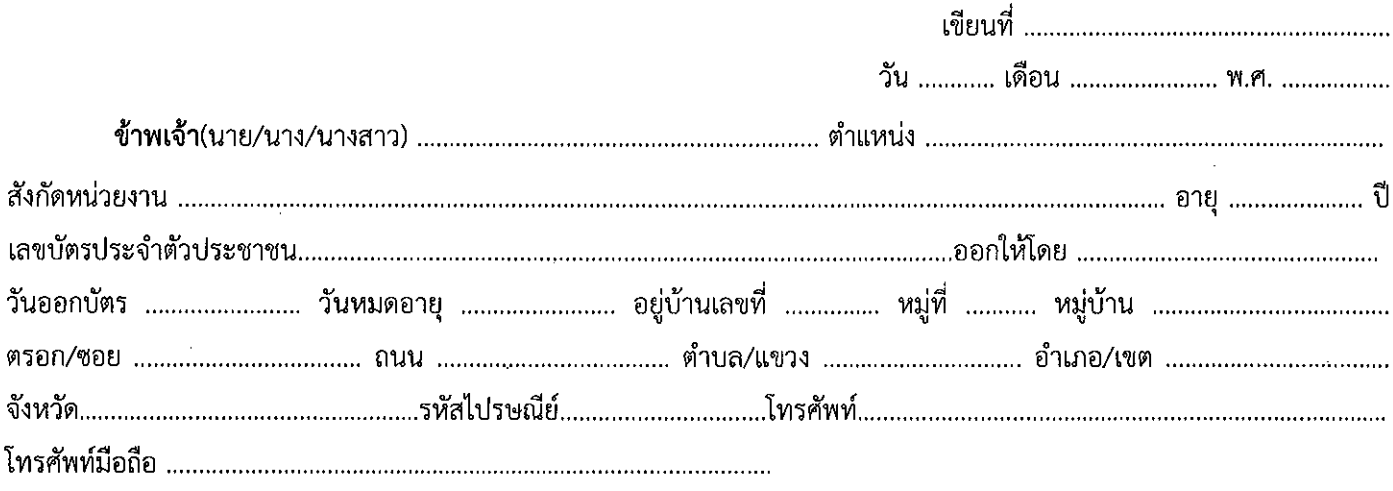

้มีคุณสมบัติตามเกณฑ์บัตรสวัสดิการแห่งรัฐ แต่ยังไม่มีบัตรสวัสดิการแห่งรัฐหรือยังไม่ได้ลงทะเบียนบัตรสวัสดิการแห่งรัฐ

ข้าพเจ้าตกลงยินยอมให้เปิดเผยข้อมูลส่วนบุคคลของข้าพเจ้าและข้อมูลในบัตรประชาชนพร้อมภาพใบหน้าของ ข้าพเจ้าไปใช้แก่หน่วยงานของรัฐและยินยอมให้หน่วยงานของรัฐร้องขอ สอบถามและใช้ข้อมูลส่วนบุคคลของข้าพเจ้าแก่ หน่วยงานของรัฐที่เกี่ยวข้อง เพื่อประโยชน์ในการพิจารณาจัดสรรสวัสดิการและหรือเพื่อประโยชน์ในการดำเนินตามกฎหมายของ ้รัฐ และหรือเพื่อประโยชน์ในการวางแผนให้ความช่วยเหลือของหน่วยงานที่เกี่ยวข้อง โดยให้ถือว่าคู่ฉบับและบรรดาสำเนา ้ ภาพถ่าย ข้อมูลอิเล็กทรอนิกส์ หรือโทรสารที่ทำขึ้นจากหนังสือให้ความยินยอมฉบับนี้ เป็นหลักฐานในการให้ความยินยอม ของข้าพเจ้าเช่นเดียวกัน

> $(m_1, \ldots, m_n, \ldots, m_n$

หมายเหตุ : ผู้อำนวยการเขต หรือนายอำเภอ หรือกำนัน หรือผู้ใหญ่บ้าน หรือนายกเทศมนตรี หรือนายกองค์การบริหารส่วนตำบล หรือ ุ นายกเมืองพัทยา หรือประธานชุมชน เป็นผู้ให้การรับรองผู้สูงอายุที่ตาย <u>โดยผู้ยื่นคำขอและผู้รับรอง ต้องไม่เป็นบุคคลเดียวกัน</u>

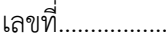

## **แบบแจ้งข้อมูลการรับเงินโอนผ่านระบบ KTB Corporate Online**

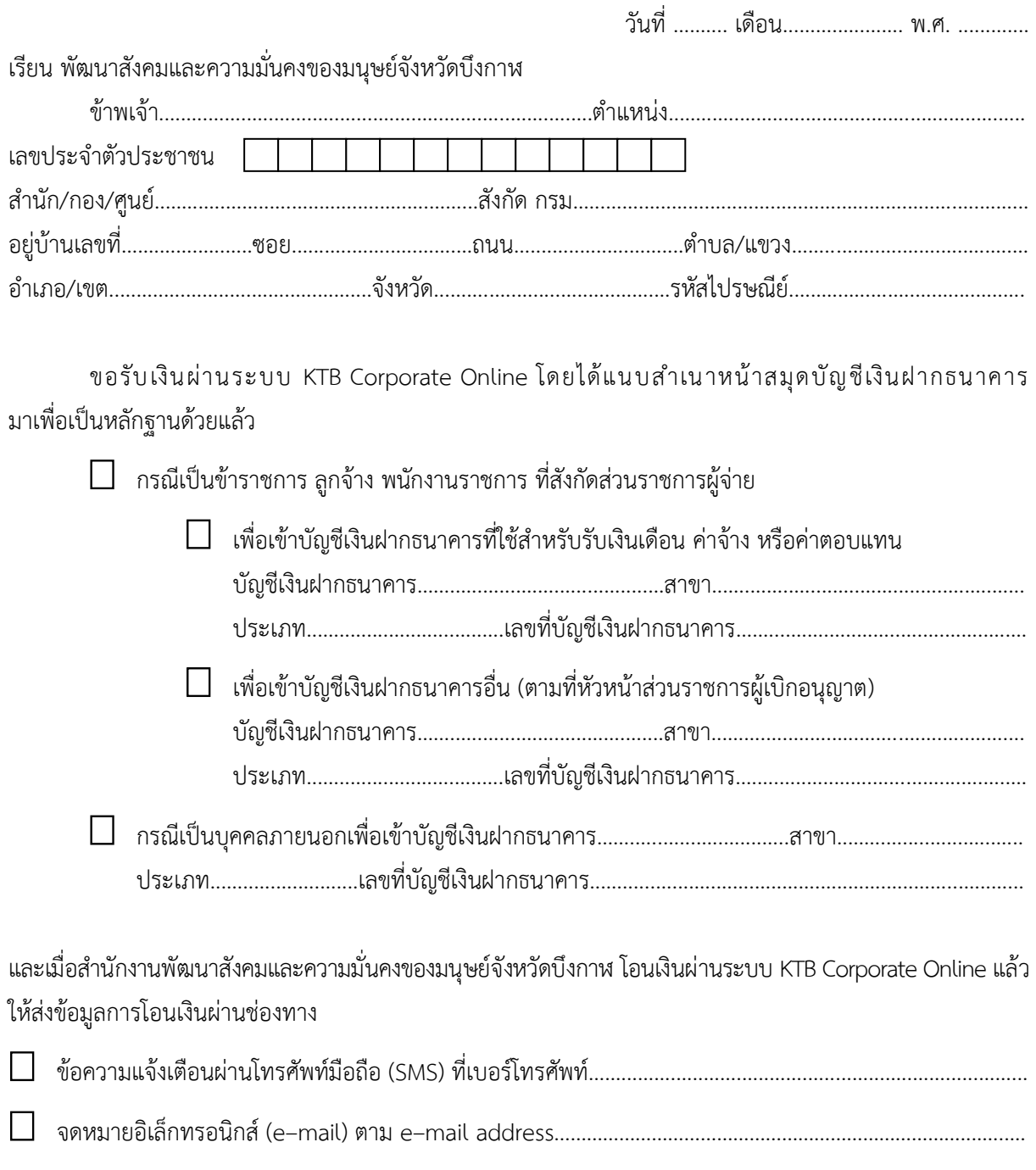

ลงชื่อ.......................................................ผู้มีสิทธิรับเงิน (......................................................)

**หมายเหตุ** : เลขที่ของแบบแจ้งข้อมูลการรับเงินโอนผ่านระบบ KTB Corporate Online ให้ระบุหมายเลขกำกับ เรียงกันไปทุกฉบับ เพื่อประโยชน์ในการจัดทำทะเบียนคุมการโอนเงิน